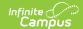

## **Counselor Report**

Last Modified on 03/11/2024 8:44 am CDT

Report Logic | Report Editor | Generate the Counselor Report

Tool Search: Counselor Report

The Counselor Report will print counselor information for students. To appear in this report, the staff member must be listed as a counselor in the District Assignment or in the Personnel Master, and the student must have an active enrollment.

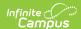

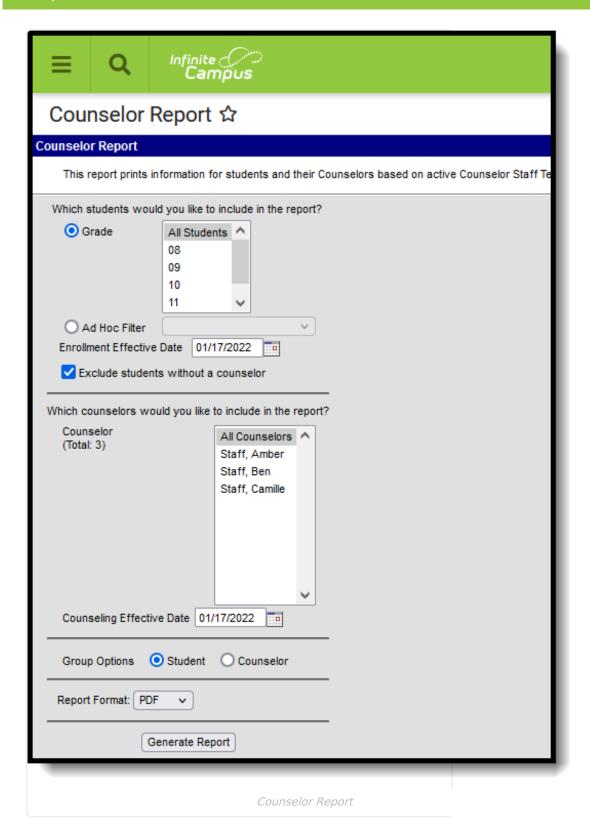

## **Report Logic**

Counselors are marked as such on the District Assignment editor. If the district is using Campus Human Resources, a counselor is marked as such in the Personnel Master. Counselors are added to students using the Fill Counselor Wizard.

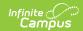

Counselor names can be set to display in the Student header if desired by setting the Show Counselor in the Student Header system preference to Yes.

## **Report Editor**

The following fields are available on the Counselor Report Editor.

| Field                                | Description                                                                                                    |  |  |  |
|--------------------------------------|----------------------------------------------------------------------------------------------------|--|--|--|
| Grade                                | Selection indicates the student's Grade level of enrollment.                                                       |  |  |  |
| Ad hoc Filter                        | Students can also be included in the report by choosing an ad hoc filter instead of a grade level.                 |  |  |  |
| Enrollment Effective Date            | Entered date (pre-populated with the current date) indicates the date on which the student's enrollment is active. |  |  |  |
| Exclude students without a counselor | When selected, students who are not assigned a counselor will not be included in the report.                       |  |  |  |
| <b>Counselor Selection</b>           | Select which counselors to include on the report.                                                                  |  |  |  |
| Counseling Effective Date            | Indicates the date (pre-populated with the current) when the counselor was assigned to the student.                |  |  |  |
| Group Options                        | Select how the report should be sorted - either by the Student name or the Counselor name.                         |  |  |  |
| Report Format                        | The report can be generated in PDF or DOCX format.                                                                 |  |  |  |

## **Generate the Counselor Report**

- 1. Select the students to include on the report by selecting a **Grade** level or an **Ad hoc filter**.
- 2. Enter the desired **Enrollment Effective Date**.
- 3. Determine if the report should include students who do not have a counselor and mark or remove the checkbox for **Exclude students without a counselor**.
- 4. Select the **Counselors** to include on the report.
- 5. Enter a Counseling Effective Date.
- 6. Determine how the report should be sorted by **Student** or **Counselor**.
- 7. Select the desired **Report Format**.
- 8. Click the **Generate Report** button. The report generates in the selected format.

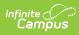

| 2019-20<br>High School<br>Generated on 09/04/2019 03:56:15 PM Page 1 of 45 |                              |              |          | Counselor Report All Grades Effective Date: 09/04/2019 Counseling Effective Date: 09/04/2019 Students: 1481 Counselors: 8 |           |            |               |                             |
|----------------------------------------------------------------------------|------------------------------|--------------|----------|----------------------------------------------------------------------------------------------------|-----------|------------|---------------|-----------------------------|
| Grade                                                                      | Student (#)                  | Counselor    | Start/En | d Date                                                                                                    | Title     | Work Phone | Cell Phone    | Email                       |
| 10                                                                         | Student, Amanda (#123456)    | Staff, Alice | 08/20/20 | 18 -                                                                                                    | Counselor |            |               | counselor_HS@school.com     |
| 10                                                                         | Student, Ben (#234567)       | Staff, Alice | 08/20/20 | 18 -                                                                                                    | Counselor |            |               | counselor_HS@school.com     |
| 10                                                                         | Student, Charlotte (#345678) | Staff, Alice | 08/28/20 | 18 -                                                                                                    | Counselor |            | (612)888-8888 | five.aaa@infinitecampus.com |
| 10                                                                         | Student, David (#456789)     | Staff, Brian | 08/20/20 | 18 -                                                                                                    | Counselor |            |               | counselor_HS@school.com     |
| 10                                                                         | Student, Eric (#567890)      | Staff, Brian | 08/20/20 | 18 -                                                                                                    | Counselor |            |               | counselor HS@school.com     |
|                                                                            |                              |              |          |                                                                                                    |           |            |               |                             |

Counselor Report, PDF Format